# **АННОТАЦИЯ РАБОЧЕЙ ПРОГРАММЫ ДИСЦИПЛИНЫ ПРИЕМ 2018 г. ФОРМА ОБУЧЕНИЯ заочная**

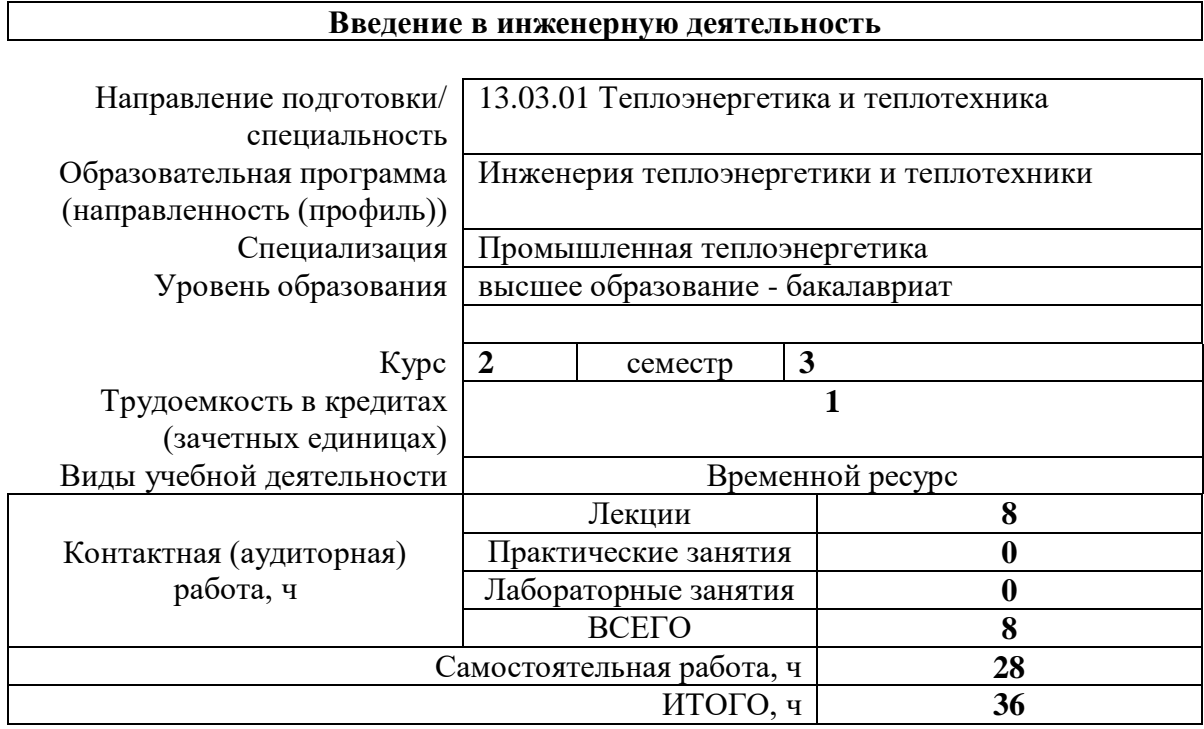

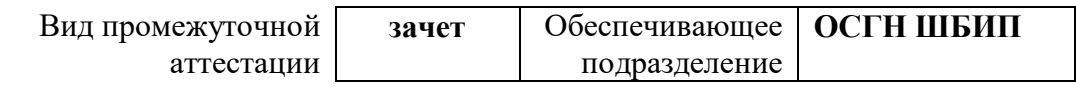

2020 г.

#### 1. Цели освоения дисциплины

Целями освоения дисциплины является формирование у обучающихся определенного ООП (п. 5 Общей характеристики ООП) состава компетенций для подготовки к профессиональной деятельности.

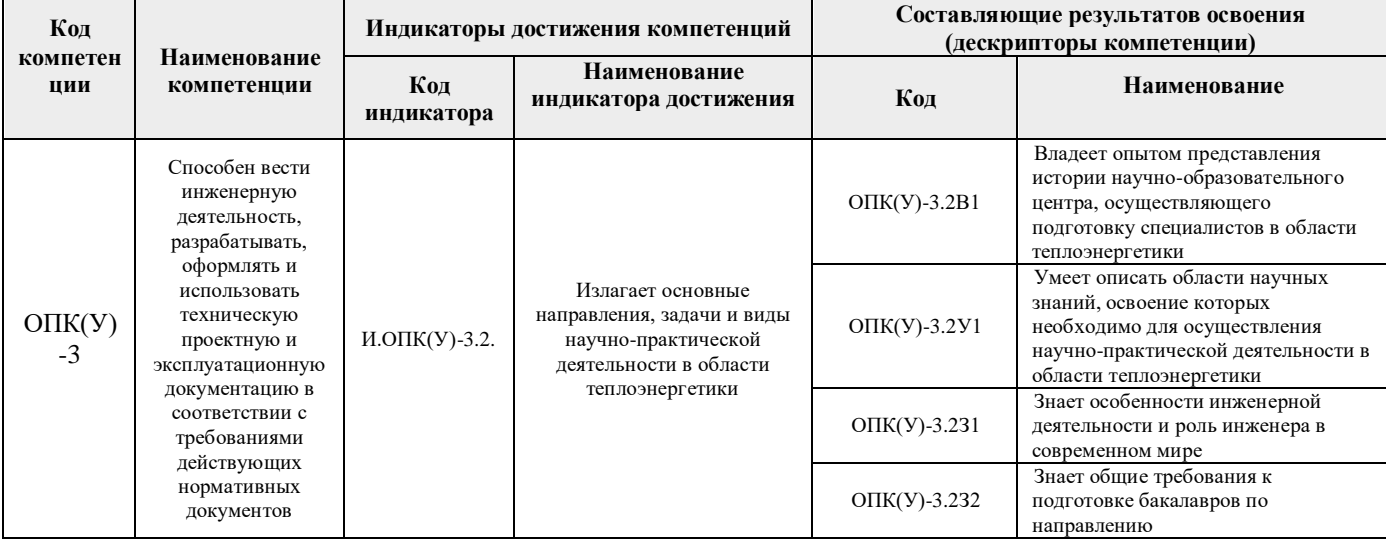

#### 2. Планируемые результаты обучения по дисциплине

#### После успешного освоения дисциплины будут сформированы результаты обучения:

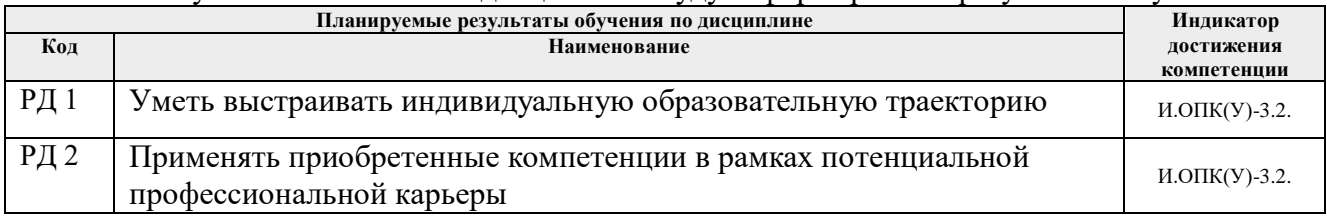

## 3. Структура и содержание дисциплины

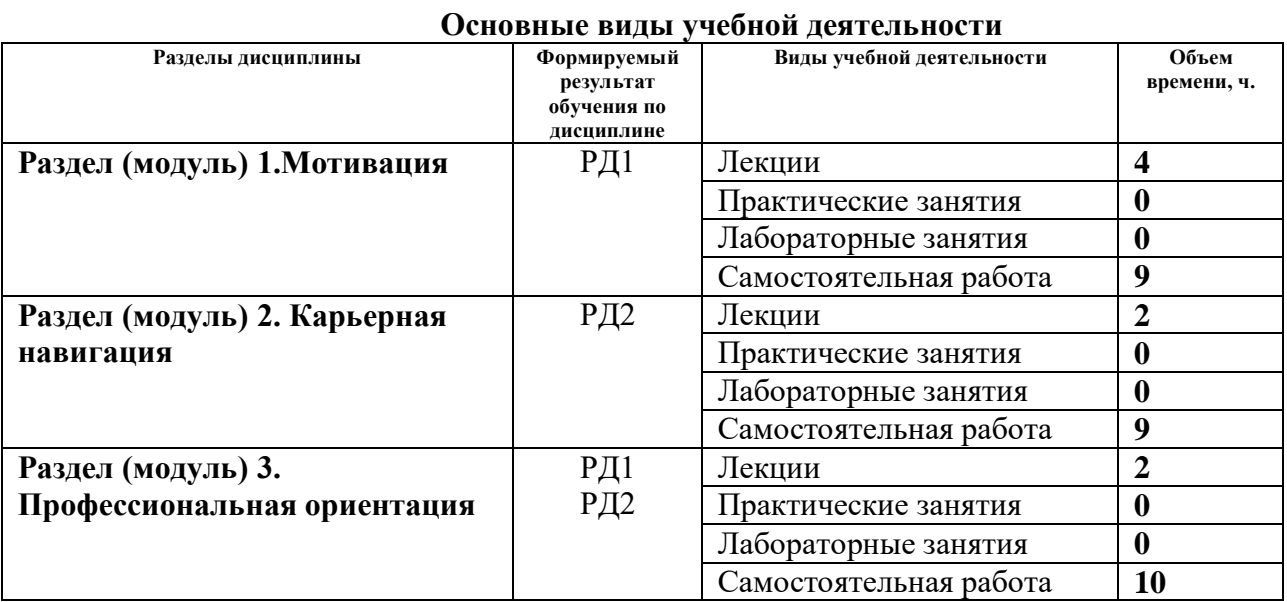

### **4. Учебно-методическое и информационное обеспечение дисциплины**

### **4.1 Учебно-методическое обеспечение**

### **Основная литература:**

- 1. Тенденции развития высшего образования: монография / М.В. Ведяшкин, С.М. Зильберман, Ю.С. Перфильев, О.А. Суржикова. — Томск: ТПУ, 2017. — 404 с. — ISBN 978-5-4387-0723-3. — Текст: электронный // Лань: электронно-библиотечная система. — URL: <https://e.lanbook.com/book/106184> (дата обращения: 02.02.2018).- Режим доступа: из корпоративной сети ТПУ
- 2. Панькова, Н. М.. Управление персоналом организации: учебное пособие / Н. М. Панькова; Национальный исследовательский Томский политехнический университет (ТПУ). — Томск: Изд-во ТПУ, 2013 - URL: <http://www.lib.tpu.ru/fulltext2/m/2014/m172.pdf> (дата обращения: 02.02.2018).- Режим доступа: из корпоративной сети ТПУ.- Текст: электронный
- 3. Быстрицкий Г.Ф. Общая энергетика. Основное оборудование 2-е изд., испр. и доп. Учебник для академического бакалавриата. – М.: Юрайт. 2016. – 412 с.

### **Дополнительная литература:**

- 1. Шамина, О. Б. Методы научно-технического творчества: синтез новых технических решений: учебное пособие / О. Б. Шамина; Национальный исследовательский Томский политехнический университет (ТПУ), Институт кибернетики (ИК), Кафедра технологии автоматизированного машиностроительного производства (ТАМП). — 2 е изд. —Томск: Изд-во ТПУ, 2013. —URL: <http://www.lib.tpu.ru/fulltext2/m/2013/m246.pdf> (дата обращения: 02.02.2019).- Режим доступа: из корпоративной сети ТПУ.
- 2. Теория решения изобретательских задач. учебное пособие I уровня: учебнометодическое пособие [Электронный ресурс] / А. А. Гин, А. В. Кудрявцев, В. Ю. Бубенцов, А. Серединский ; Национальный исследовательский Томский политехнический университет (ТПУ). — 3-е изд. — Томск: Изд-во ТПУ, 2017. - URL: <http://www.lib.tpu.ru/fulltext2/m/2017/m048.pdf> (дата обращения: 02.02.2018).- Режим доступа: из корпоративной сети ТПУ.

Литература ИШЭ

3. Беляев С.А. Отец сибирских теплоэнергетиков: о профессоре И. Н. Бутакове // [Томский политехник](http://catalog.lib.tpu.ru/catalogue/document/RU/TPU/book/202435) ежегодный журнал: / Томский политехнический университет. – 2006 . – [Вып. 12.](http://catalog.lib.tpu.ru/catalogue/document/RU/TPU/book/216896) – С. 16-18. Схема доступа:

## **4.2. Информационное и программное обеспечение**

Internet-ресурсы (в т.ч. в среде LMS MOODLE и др. образовательные и библиотечные ресурсы):

- 1. Электронный курс «Введение в инженерную деятельность». Режим доступа: <https://stud.lms.tpu.ru/course/view.php?id=2215> Материалы представлены 2 блоками. Каждый блок содержит материалы для подготовки к практическому занятию, к лекции, дополнительные задания для самостоятельной работы
- 2. Информационное и программное обеспечение ИШЭ
- https://www.youtube.com/watch?v=2S0zTzviils&index=3&list=PLDBijXNnroEDlDYnbiPJ ReryikRVvF5Vx – Высокие технологии: Газовые турбины. Вращающиеся гиганты
- https://www.youtube.com/watch?v=5804GufUCtM&list=PLDBijXNnroEDlDYnbiPJReryik RVvF5Vx&index=2 – Рязанская ГРЭС — особенность компоновки парогазовых установок на станциях. Как устроен комбинированный цикл.
- https://www.youtube.com/watch?v=epJvdh0Ilgs Принцип работы паровой турбины

Лицензионное программное обеспечение (в соответствии с **Перечнем лицензионного программного обеспечения ТПУ)**:

1. MicrosoftOfficeStandard 16 Академическая лицензия

Лицензионное программное обеспечение (в соответствии с **Перечнем лицензионного программного обеспечения ТПУ)**:

1. Microsoft Office 2007 Standard Russian Academic; Microsoft Office 2013 Standard Russian Academiс;

2.Document Foundation LibreOffice;

3.CiscoWebexMeetings

4. ZoomZoom